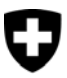

Schweizerische Eidgenossenschaft Confédération suisse Confederazione Svizzera Confederaziun svizra

Eidgenössisches Finanzdepartement EFD

 **Eidgenössische Steuerverwaltung ESTV**  Hauptabteilung Direkte Bundessteuer, Verrechnungssteuer, Stempelabgaben

# **QUELLENSTEUERN**

# **Aufbau und Recordformate der Quellensteuer-Tarife**

**Gültig ab 1. Januar 2015** 

Empfänger:

- Kantonale Steuerverwaltungen<br>- Bezüger von Tarifdaten
- Bezüger von Tarifdaten

Eidgenössische Steuerverwaltung ESTV Eigerstrasse 65 3003 Bern www.estv.admin.ch

# **1. Zweck des Dokumentes**

Dieses Dokument beschreibt den Aufbau und die Recordformate der Quellensteuer-Tarife. Materielle Änderungen gegenüber dem bisherigen Dokument (Version vom 1. Januar 2014) sind am Rand mit einem schwarzen Balken markiert.

## **2. Datenformate**

Für jeden Kanton existieren zwei Dateien mit den folgenden Namen:

tarjjkt.zip (komprimierte Datei mit WinZip; jj = Jahr, kt = Kantonskennzeichen)

tarjjkt.txt (Textdatei im ASCII-Format; jj = Jahr, kt = Kantonskennzeichen)

Für fachliche Fragen betreffend die Anwendung der Tarife wenden Sie sich bitte an die zuständige kantonale Steuerverwaltung.

### **3. Datenstruktur**

#### 3.1. **Allgemeines**

Die Datenstruktur wurde gegenüber der bisherigen Regelung nur auf zwei Positionen verändert. Anstelle der bisherigen Codierung für die Kirchensteuer ("+", "d", " ") gilt nur noch folgende Regelung:

- y Mit Kirchensteueranteil
- N Ohne Kirchensteueranteil

Beim Tarifcode C fällt zudem die Unterscheidung nach Geschlecht (m/w) weg. Damit die Länge des Recordformats gleich bleibt, wird der Code für das Geschlecht durch ein Leerzeichen (,·') ersetzt. Damit sind sämtliche Tarifcodes geschlechtsneutral.

#### 3.2. **Vorlaufrecord (Recordart 00)**

Es existiert ein Vorlaufrecord pro Datei.

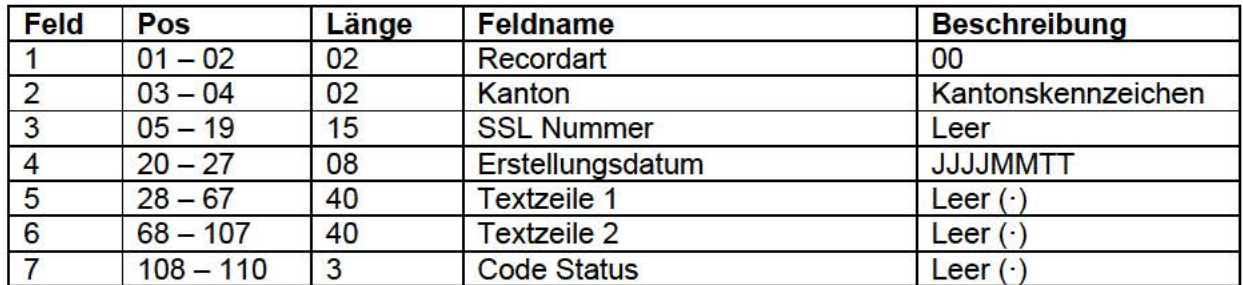

#### Beispiel eines Datensatzes:

OOBE-··············2014121 0···················································································

Vorlaufrecord, Kanton Bern, erstellt am 10.12.2014

**1** 

#### 3.3. Tarife (Recordart 06; progressive Quellensteuertarife für Einkommen aus unselbständiger Erwerbstätigkeit)

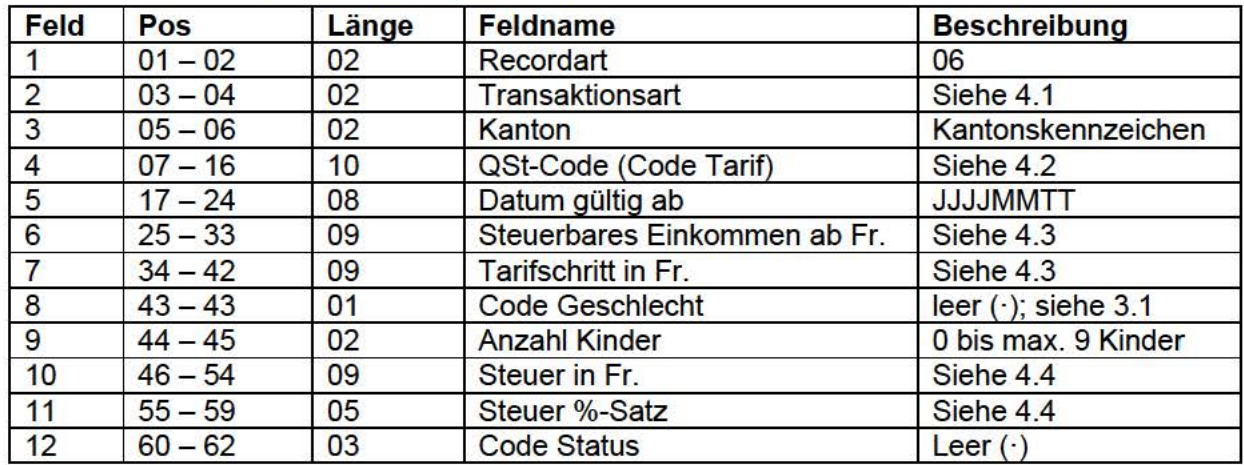

Beispiel eines Datensatzes:

0601 BEB2N · · · · · · · 2015010100035010000005000 · 0200000900000715 · · ·

Tarifcode, Neuzugang, Kanton Bern, Tarif für verheiratete Alleinverdiener, 2 Kinder, ohne Kirchensteuer, Tarif gültig ab 01 .01.2015, steuerbares Einkommen ab Fr. 3'501, Tarifschritt Fr. 50.00, 2 Kinder, Steuerbetrag Fr. 90.00, Steuer %-Satz 7,15

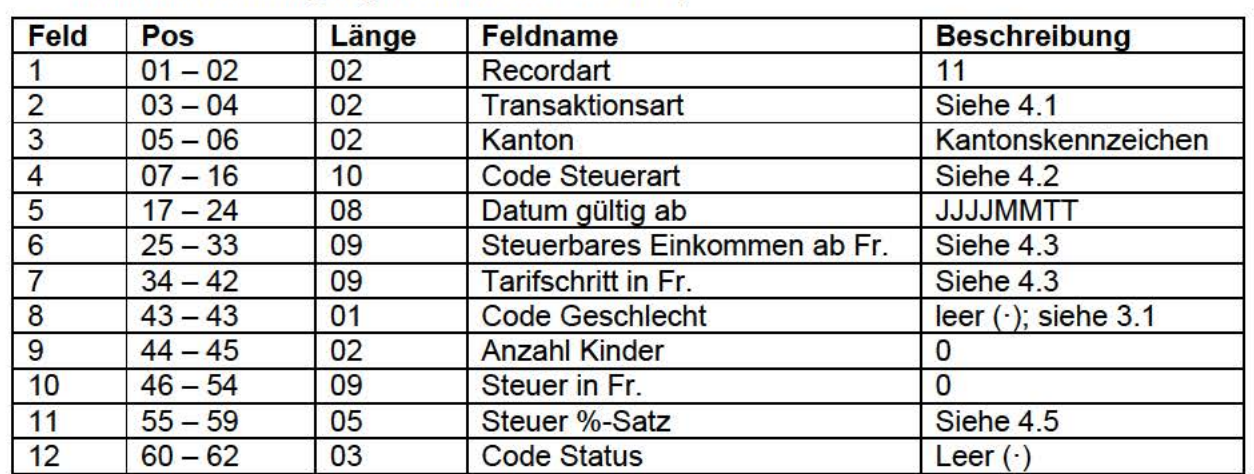

#### 3.4. Tarife (Recordart 11; Tarife für Verwaltungsräte nach Art. 93 DBG und Mitarbeiterbeteiligungen nach Art. 97a DBG)

Beispiele der Datensätze:

11 01 BEH EN · · · · · · · 201501 01 0000001 00099999900 · 0000000000002300 · · ·

11 01 BEH EY · · · · · · · 201501 01 0000001 00099999900 · 0000000000002300 · · ·

11 01 BEM EN · · · · · · · 201501 01 0000001 00099999900 · 0000000000002950 · · ·

11 01 BEM EY · · · · · · · 201501 01 0000001 00099999900 · 0000000000002950 · · ·

I

![](_page_3_Picture_174.jpeg)

#### 3.5. Bezugsprovision (Recordart 12)

Beispiele der Datensätze:

1201 BEPEL · · · · · · · 201501 01 0000001 00099999900 · 0000000000000300 · · · 1201 BEPPA · · · · · · · 201501 01 0000001 00099999900 · 00000000000001 00 · · ·

#### 3.6. Endrecord (Recordart 99)

Es existiert ein Endrecord pro Datei.

![](_page_3_Picture_175.jpeg)

Beispiel eines Datensatzes:

99 · · · · · · · · · · · · · · · · BE00055047 · · · · · · · · · · · · · · · · · ·

Endrecord, Kanton Bern, 55'047 übermittelte Records (inkl. Vorlauf- und Endrecord)

# **4. Beschreibung spezieller Felder**

#### 4.1. Transaktionsart

![](_page_4_Picture_159.jpeg)

#### 4.2. QSt-Code (Code Tarif)

Der Code Tarif setzt sich aus den drei Attributen Tarifcode, Anzahl Kinder und der Konfession zusammen:

- 1. Tarifgruppe (Tarifcodes)
	- A Tarif für alleinstehende Personen
	- B Tarif für verheiratete Alleinverdiener
	- C Tarif für verheiratete Doppelverdiener
	- D Tarif für Nebenerwerb und Ersatzeinkünfte
	- E Tarif für Einkünfte, die im vereinfachten Abrechnungsverfahren besteuert werden
	- F Tarif für Grenzgänger aus Italien, deren Ehegatte ausserhalb der Schweiz erwerbstätig ist
	- H Tarif für alleinstehende Personen, die mit Kindern oder unterstützungsbedürftigen Personen im gleichen Haushalt zusammenleben und deren Unterhalt zur Hauptsache bestreiten
	- L Tarif für Grenzgänger aus Deutschland, welche die Voraussetzungen für den Tarifcode A erfüllen
	- M Tarif für Grenzgänger aus Deutschland, welche die Voraussetzungen für den Tarifcode B erfüllen
	- N Tarif für Grenzgänger aus Deutschland, welche die Voraussetzungen für den Tarifcode Cerfüllen
	- 0 Tarif für Grenzgänger aus Deutschland, welche die Voraussetzungen für den Tarifcode Derfüllen
	- P Tarif für Grenzgänger aus Deutschland, welche die Voraussetzungen für den Tarifcode Herfüllen
- 2. Code Steuerart (nur für Verwaltungsräte und Mitarbeiterbeteiliqunqen)
	- HE Tarif für Verwaltungsräte
	- ME Tarif für Mitarbeiterbeteiligungen
- 3. Anzahl Kinder

0 - 9 Anzahl Kinder gernäss Angaben des Kantons (max. 9); Ausnahmen: Die Tarifcodes H und P werden nur mit 1 - 9 Kindern berechnet. Die Steuerarten für Verwaltungsräte und Mitarbeiterbeteiligungen werden ausschliesslich ohne Kinder berechnet.

I

I

- 4. Kirchensteuer
	- Y Mit Kirchensteueranteil
	- N Ohne Kirchensteueranteil

#### Beispiele

- A0Y Alleinstehende Person ohne Kind mit Kirchensteueranteil
- C3N Verheirateter Doppelverdiener mit drei Kindern ohne Kirchensteueranteil
- 4.1. Kantone, welche die Quellensteuer nur mit oder nur ohne Kirchensteuer berechnen

Kantone, welche die Quellensteuertarife nur mit (Y) oder nur ohne (N) Kirchensteuer berechnen, müssen für dasselbe Einkommen bei gleichem Tarifcode und gleicher Anzahl Kinder sowohl den Tarif mit und ohne Kirchensteuer aufführen.

Beispiele:

0601BEA0N·······20150101000355100000005000·0000001000000815··· 0601BEA0Y·······20150101000355100000005000·0000001000000815··· 0601BEC0N·······20150101000355100000005000·0000001000000815··· 0601BEC0Y·······20150101000355100000005000·0000001000000815··· 0601BED0N·······20150101000000100099999900·0000000000001000··· 0601BED0Y·······20150101000000100099999900·0000000000001000···

#### **4.3. Einkommen ab / Tarifschritt**

Bespiel Tarifschritt Fr. 50.00

![](_page_5_Picture_178.jpeg)

Es werden immer alle Einkommensbereiche abgedeckt von Fr. 1.00 bis Fr. 100'000.00.

Es handelt sich bei allen Tarifen immer um das monatliche Einkommen.

#### **4.4. Steuer in Fr. / %-Satz**

Die Angaben `Steuer in Fr.`und `Steuer %-Satz` werden so übernommen, wie sie von den Kantonen zur Verfügung gestellt werden. Es gibt Records, bei denen die `Steuer in Fr.` gefüllt (bzw. > 0) ist, und Records, bei denen nur der `Steuer %-Satz`gefüllt (bzw. > 0) ist.

Bei den Tarifcodes D und E werden jeweils fixe Steuersätze angewendet.

Beispiele der Datensätze:

![](_page_5_Picture_179.jpeg)

#### 4.5. Code Steuerart (nur für Verwaltungsräte und Mitarbeiterbeteiligungen)

Für an der Quelle besteuerte Verwaltungshonorare (Art. 93 DBG) und gewisse Mitarbeiterbeteiligungen (Art. 97a DBG) werden fixe Quellensteuertarife angewendet. Bei diesen Steuerarten werden keine Kinder berücksichtigt und es wird immer nur ein Steuersatz in % ausgewiesen. Folgende fixen Codes kommen zur Anwendung:

HEN Tarif für Verwaltungsräte (honoraryBoardOfDirectorsResidingAbroad) HEY Tarif für Verwaltungsräte (honoraryBoardOfDirectorsResidingAbroad) MEN Tarif für Mitarbeiterbeteiligungen (monetaryValuesServicesResidingAbroad) MEY Tarif für Mitarbeiterbeteiligungen (monetaryValuesServicesResidingAbroad)

Beispiele der Datensätzen (siehe auch Ziffer 3.4):

11 01 BEH EN · · · · · · · 201501 01 0000001 00099999900 · 0000000000002300 · · · 11 01 BEH EY · · · · · · · 201501 01 0000001 00099999900 · 0000000000002300 · · · 1101 BEMEN · · · · · · · 201501 010000001 00099999900·0000000000002950· · · 11 01 BEM EY · · · · · · · 201501 01 0000001 00099999900 · 0000000000002950 · · ·

#### 4.6. Code Bezugsprovision

Die Bezugsprovision wird damit ebenfalls automatisch einlesbar. Es kommen die Codes ,PEL' (provisionEiectronic) und ,PPA' (provisionPaper) zur Anwendung.

Beispiel eines Datensatzes (siehe auch Ziffer 3.5):

1201 BEPEL · · · · · · · 201501 01 0000001 00099999900 · 0000000000000300 · · · 1201 BEPPA · · · · · · · 201501 01 0000001 00099999900 · 00000000000001 00 · · ·

## **5. Sortierung der Datensätze**

Um die Verwendung der Datensätze effizient gestalten zu können, sind die Kantone gehalten, die der ESTV zu übermittelnde Datei wie folgt zu sortieren:

- 1. Nach Recordart aufsteigend gernäss den Ziffern 3.3 3.5
- 2. nach Tarifcode gernäss Ziffer 4.2.1
- 3. nach Kirchensteuerzugehörigkeit gernäss Ziffer 4.2.3, wobei zuerst die Datensätze mit N und anschliessend die Datensätze mit Y folgen
- 4. nach Anzahl der Kinder gemäss Ziffer 4.2.2
- 5. nach Einkommen ab Fr. gemäss Ziffer 4.3

Beispiel von korrekt sortierten Datensätzen:

![](_page_7_Picture_153.jpeg)

1201 BEPEL · · · · · · · 201501010000001 00099999900·0000000000000300· · · 1201 BEPPA · · · · · · · 201501 01 0000001 00099999900 · 00000000000001 00 · · · I

# **6. Lieferung und Aufschaltung der Datensätze**

Die Lieferung der Datensätze an die ESTV hat jeweils bis am 30. November zu erfolgen. ln Ausnahmefällen (gesetzliche Grundlagen noch nicht klar, Entscheid politische Instanz ausstehend o.ä.) ist die ESTV über die Verzögerung zu informieren. Die Information soll auch beinhalten, wann mit der Lieferung gerechnet werden kann. Ebenso ist der ESTV eine Mitteilung zu machen, falls die Quellensteuertarife für das Folgejahr nicht ändern.

Sowohl die Anlieferung der Datensätze als auch eine allfällige Information über Verzögerungen oder Korrekturen der Datensätze sind ausschliesslich an folgende E-Mail-Adresse zu senden: dvs@estv.admin.ch (Kopie cc an: roland.pulfer@estv.admin.ch).

Die Aufschaltung der Datensätze auf der Hornepage der ESTV erfolgt in der Regel Anfangs Dezember.

## **7. Kontrolle der Datensätze durch die ESTV**

Die ESTV kontrolliert die Datensätze der Kantone wie folgt:

- Prüfung, ob alle Tarifcodes gernäss Ziffer 4.2. 1 vorhanden sind, wobei der Tarifcode **F**  nur für die Kantone Tl, VS und GRanwendbar ist;
- Kontrolle, ob der Vorlauf- und Endrecord vorhanden sind;
- Kontrolle der Anzahl Datensätze.

Weitere Prüfungen und Kontrollen werden durch die ESTV **nicht** vorgenommen. Für den materiellen Inhalt der Quellensteuertarife sind die Kantone selber verantwortlich.

## **8. lnkrafttreten dieser Bestimmungen**

Die vorliegenden Bestimmungen gelten für die Erstellung der Quellensteuertarife ab 2015. Sie sind insbesondere auch für die Quellensteuertarife 2015 anwendbar, deren Lieferung bis Ende November 2014 an die ESTV erfolgen muss (vgl. Ziffer 6).

WICHTIG: Für die Quellensteuertarife der Steuerperiode 2015 wird die ESTV zentral die neuen Datensätze in die Dateien einpflegen. Die Kantone sind somit erst ab der Steuerperiode 2016 verantwortlich für die Ergänzung der Dateien.